## <<Surfer 10

书名:<<Surfer 10地学计算机制图>>

- 13 ISBN 9787030345141
- 10 ISBN 7030345142

出版时间:2012-6

页数:398

字数:615500

extended by PDF and the PDF

http://www.tushu007.com

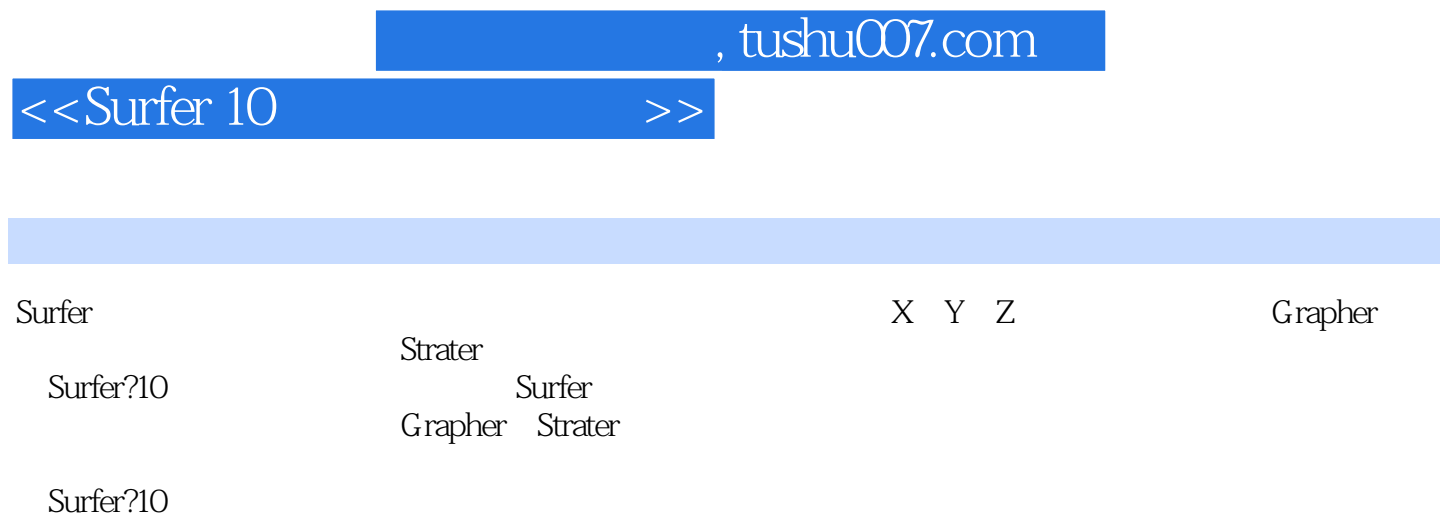

## <<Surfer 10

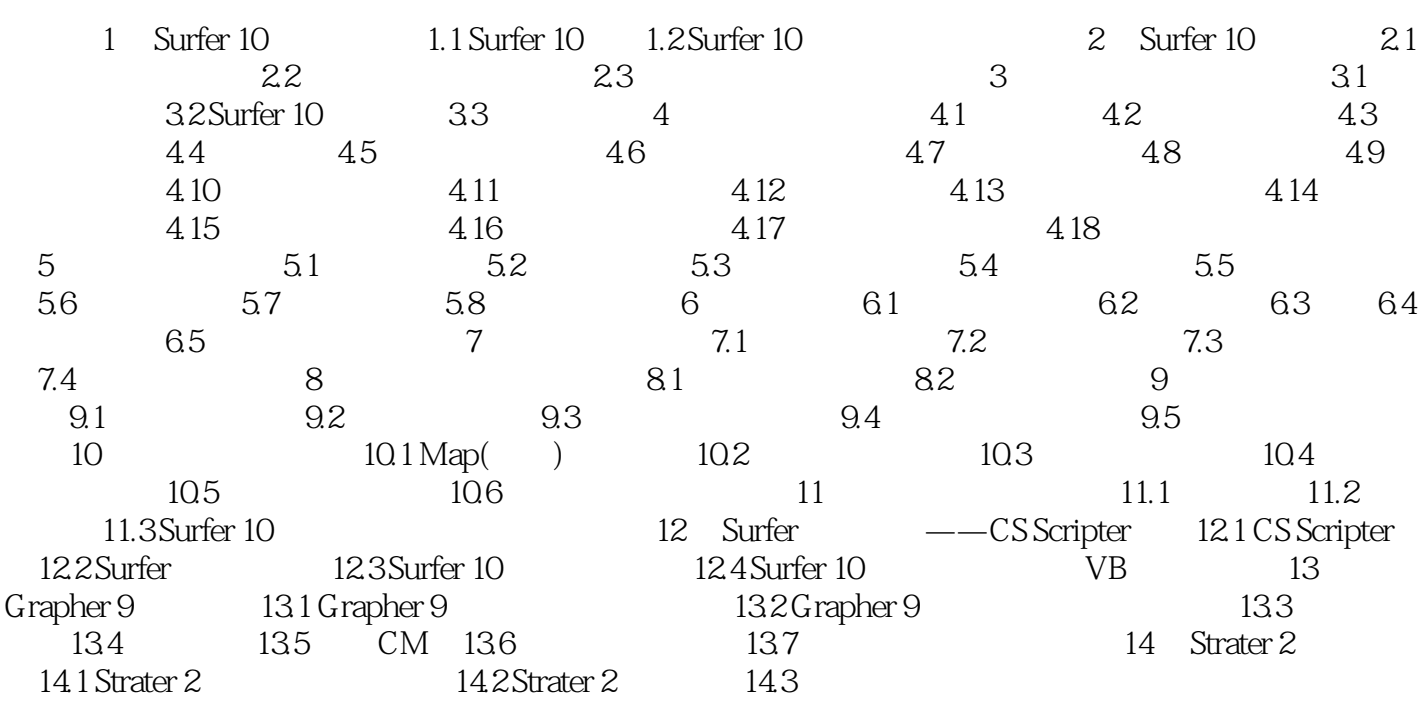

<<Surfer 10

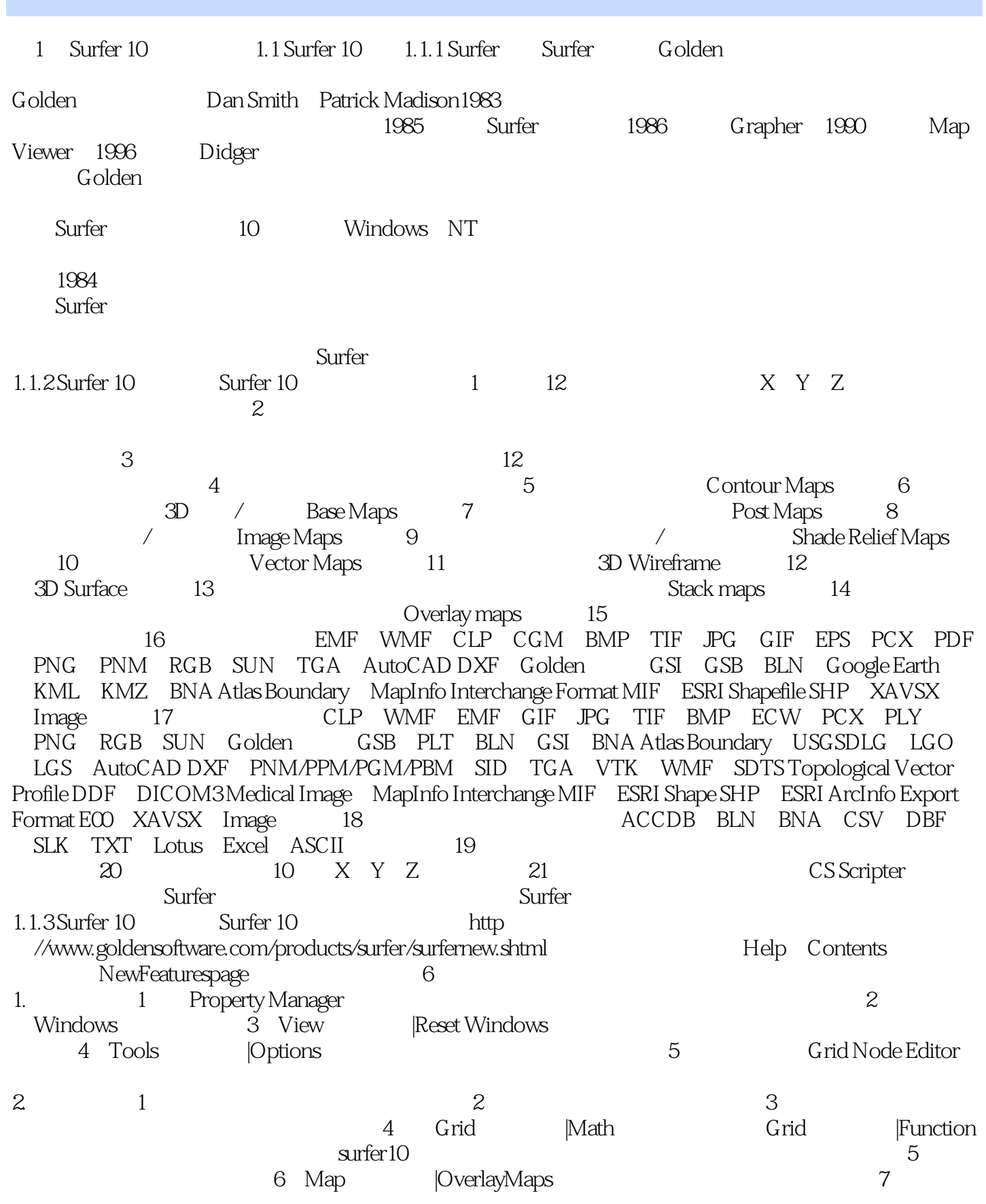

<<Surfer 10

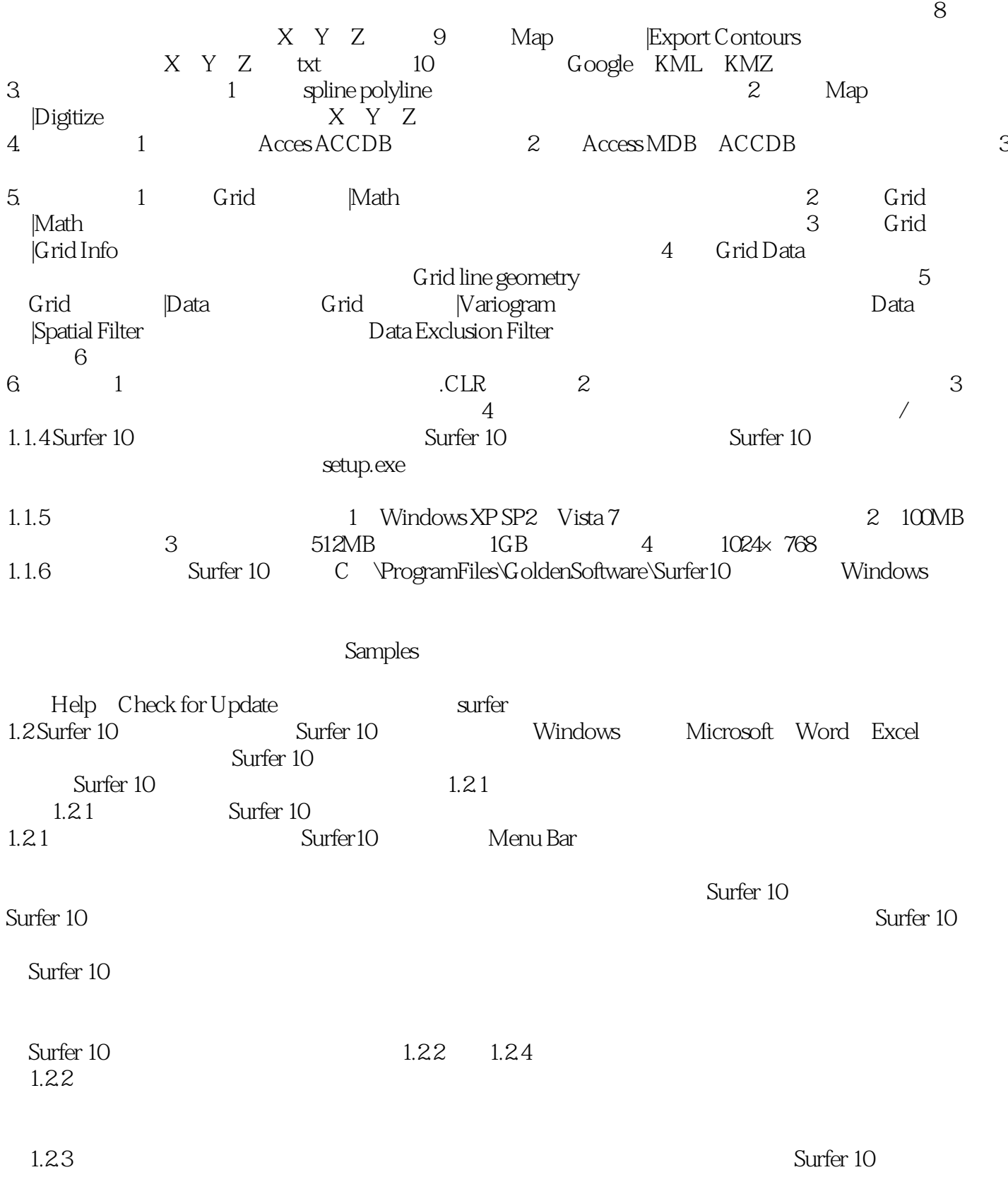

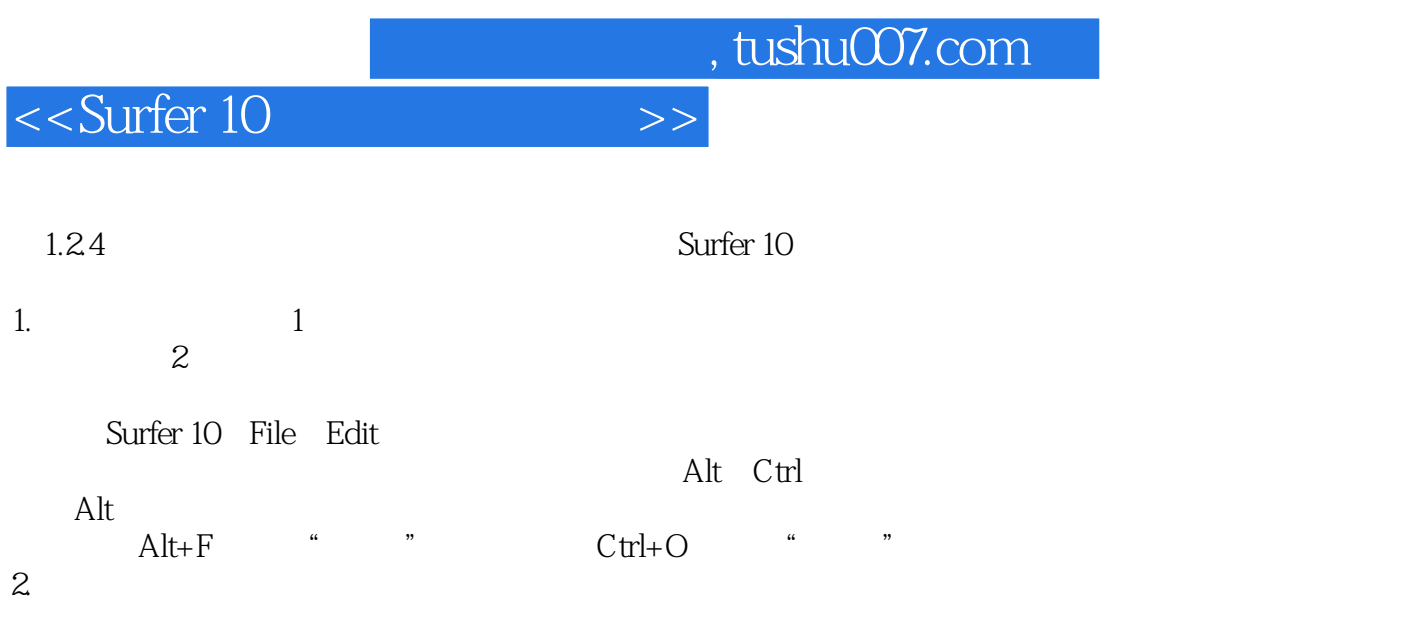

Esc

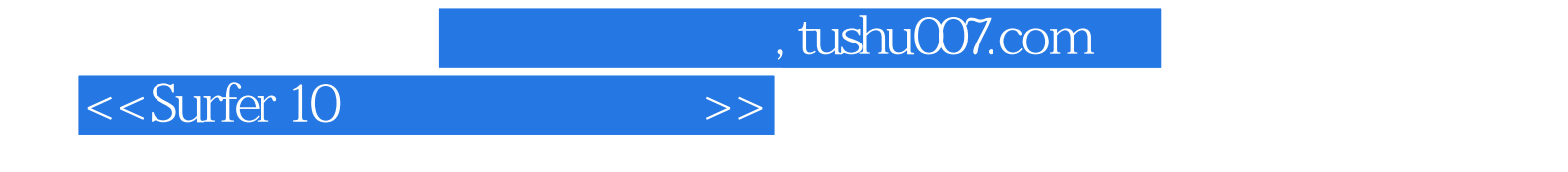

本站所提供下载的PDF图书仅提供预览和简介,请支持正版图书。

更多资源请访问:http://www.tushu007.com